# Xmart Calculator Активированная полная версия Full Version Скачать бесплатно X64

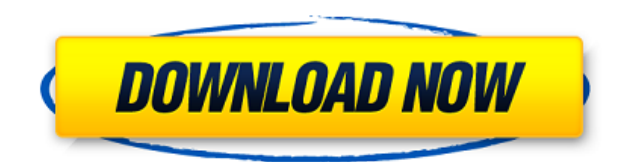

## **Xmart Calculator Torrent (Activation Code) [Win/Mac] Latest**

Xmart Calculator — это инструмент, который можно использовать для быстрого выполнения сложных математических вычислений путем ввода полных выражений. Он содержит предопределенные функции, которые можно редактировать, и дает вам возможность создать список пользовательских функций. Нажимайте кнопки для ввода математических операторов и просмотра их описаний. Единственным примечательным аспектом установки является то, что необходимо установить .NET Framework. Главное окно приложения является чистым и интуитивно понятным, в нем отображаются кнопки для сложения, вычитания, умножения, деления, модуля, суммирования, констант е и рі, квадратного корня, кубического корня, степени, факториала, экспоненциальной функции, логарифма по основанию е и 10, а также как тригонометрические функции (sin, cos, tan, arcsin, arccos, arctag). Все эти операторы имеют текстовые выражения, которые отображаются в пустой строке в верхней части окна, как только вы нажимаете соответствующие кнопки. Таким образом, вы можете узнать текстовое представление каждой функции. Проверка синтаксиса и создание пользовательских функций Как только вы узнаете, как их обойти, вы сможете напрямую вводить выражения, не обращаясь к кнопкам. Например, квадратный корень отображается как sqrt(). Программа показывает описания и примеры, когда вы наводите курсор мыши на кнопку, и позволяет узнать, верен ли синтаксис, чтобы иметь возможность вносить коррективы. Доступ к предопределенным функциям калькулятора Xmart можно получить из раскрывающегося меню в правой части экрана. Чтобы создать новые, нажмите кнопку «Редактировать функции», затем нажмите «Создать» во всплывающем окне с определением функций. Вы можете указать имя и идентификатор новой функции, количество параметров, имена для каждого параметра, выражения и комментарии. Пользовательские функции можно экспортировать в файл (Excel.csv), а затем импортировать. Просмотр сведений о вычисляемых выражениях Все рассчитанные выражения записываются в историю и отображаются в нижней части окна, где вы можете проверить результаты. Если вы нажмете запись из этого списка, вы можете узнать каждый шаг, сделанный в каждом расчете, чтобы получить результат. Чтобы сохранить записи в файл, отметьте их галочками в списке и сохраните файл в формате простого текста (.txt), Word (.doc) или Excel (.xls). Преобразование основных чисел, единиц памяти ПК, скорости и т. д. Наконец, Xmart Calculator имеет инструмент преобразования, который вы можете использовать для преобразования чисел в основную форму (шестнадцатеричная, десятичная, восьмеричная, двоичная), единицы памяти ПК (бит, байт, килобайт).

## Xmart Calculator Crack+ X64 (Final 2022)

Xmart Calculator Activation Code — это бесплатный математический инструмент, который можно использовать для быстрого выполнения сложных математических вычислений путем ввода полного выражения. Он содержит предопределенные функции, которые можно редактировать, и дает вам возможность создать список пользовательских функций. Нажимайте кнопки для ввода математических операторов и просмотра их описаний. Единственным примечательным аспектом установки является то, что необходимо установить .NET Framework. Главное окно приложения является чистым и интуитивно понятным, в нем отображаются кнопки для сложения, вычитания, умножения, деления, модуля, суммирования, констант е и рі, квадратного корня, кубического корня, степени, факториала, экспоненциальной функции, логарифма по основанию е и 10, а также как тригонометрические функции (sin, cos, tan, arcsin, arccos, arctan). Все эти операторы имеют текстовые выражения, которые отображаются в пустой строке в верхней части окна, как только вы нажимаете соответствующие кнопки. Таким образом, вы можете узнать текстовое представление каждой функции. Проверьте синтаксис и создайте собственные функции. Как только вы узнаете, как их обойти, вы сможете напрямую вводить выражения, не обращаясь к кнопкам. Например, квадратный корень отображается как sqrt(). Программа показывает описания и примеры, когда вы наводите курсор мыши на кнопку, и позволяет узнать, верен ли синтаксис, чтобы иметь возможность вносить коррективы. Доступ к предопределенным функциям калькулятора Xmart можно получить из раскрывающегося меню в правой части экрана. Чтобы создать новые, нажмите кнопку «Редактировать функции», затем нажмите «Создать» во всплывающем окне с определением функций. Вы можете указать имя и идентификатор новой функции, количество параметров, имена для каждого параметра, выражения и комментарии. Пользовательские функции можно экспортировать в файл (Excel.csv), а затем импортировать. Просмотр сведений о вычисляемых выражениях. Все рассчитанные выражения записываются в историю и отображаются в нижней части окна, где вы можете проверить результаты. Если вы нажмете запись из этого списка, вы можете узнать каждый шаг, сделанный в каждом расчете, чтобы получить результат. Чтобы сохранить записи в файл, отметьте их галочками в списке и сохраните файл в формате простого текста (.txt), Word (.doc) или Excel (.xls). Преобразуйте базовые числа, единицы памяти ПК, скорость и многое другое. Наконец, Xmart Calculator имеет инструмент преобразования, который вы можете использовать для преобразования чисел в основную форму (шестнадцатеричная, десятичная, восьмеричная, двоичная), единицы памяти ПК (бит, байт, килобайт, мегабайт, гигабайт).  $1eaed4ebc0$ 

# **Xmart Calculator Crack + License Key**

Xmart Calculator — это инструмент, который можно использовать для быстрого выполнения сложных математических вычислений путем ввода полных выражений. Он содержит предопределенные функции, которые можно редактировать, и дает вам возможность создать список пользовательских функций. Нажимайте кнопки для ввода математических операторов и просмотра их описаний. Единственным примечательным аспектом установки является то, что необходимо установить .NET Framework. Главное окно приложения является чистым и интуитивно понятным, в нем отображаются кнопки для сложения, вычитания, умножения, деления, модуля, суммирования, констант е и рі, квадратного корня, кубического корня, степени, факториала, экспоненциальной функции, логарифма по основанию е и 10, а также как тригонометрические функции (sin, cos, tan, arcsin, arccos, arctag). Все эти операторы имеют текстовые выражения, которые отображаются в пустой строке в верхней части окна, как только вы нажимаете соответствующие кнопки. Таким образом, вы можете узнать текстовое представление каждой функции. Проверка синтаксиса и создание пользовательских функций Как только вы узнаете, как их обойти, вы сможете напрямую вводить выражения, не обращаясь к кнопкам. Например, квадратный корень отображается как sqrt(). Программа показывает описания и примеры, когда вы наводите курсор мыши на кнопку, и позволяет узнать, верен ли синтаксис, чтобы иметь возможность вносить коррективы. Доступ к предопределенным функциям калькулятора Xmart можно получить из раскрывающегося меню в правой части экрана. Чтобы создать новые, нажмите кнопку «Редактировать функции», затем нажмите «Создать» во всплывающем окне с определением функций. Вы можете указать имя и идентификатор новой функции, количество параметров, имена для каждого параметра, выражения и комментарии. Пользовательские функции можно экспортировать в файл (Excel.csv), а затем импортировать. Просмотр сведений о вычисляемых выражениях Все рассчитанные выражения записываются в историю и отображаются в нижней части окна, где вы можете проверить результаты. Если вы нажмете запись из этого списка, вы можете узнать каждый шаг, сделанный в каждом расчете, чтобы получить результат. Чтобы сохранить записи в файл, отметьте их галочками в списке и сохраните файл в формате простого текста (.txt), Word (.doc) или Excel (.xls). Преобразование основных чисел, единиц памяти ПК, скорости и т. д. Наконец, Xmart Calculator имеет инструмент преобразования, который вы можете использовать для преобразования чисел в основную форму (шестнадцатеричная, десятичная, восьмеричная, двоичная), единицы памяти ПК (бит, байт, килобайт).

#### **What's New in the Xmart Calculator?**

Xmart Calculator — это надстройка, позволяющая быстро выполнять сложные математические расчеты путем ввода полных выражений. Программа содержит предопределенные функции, и вы можете редактировать их для создания собственных пользовательских функций. Нажимайте кнопки для ввода математических операторов и просмотра их описаний. Единственным примечательным аспектом установки является то, что необходимо установить .NET Framework. Главное окно приложения является чистым и интуитивно понятным, в нем отображаются кнопки для сложения, вычитания, умножения, деления, модуля, суммирования, констант е и рі, квадратного корня, кубического корня, степени, факториала, экспоненциальной функции, логарифма по основанию е и 10, а также как тригонометрические функции (sin, cos, tan, arcsin, arccos, arctag). Все эти операторы имеют текстовые выражения, которые отображаются в пустой строке в верхней части окна, как только вы нажимаете соответствующие кнопки. Таким образом, вы можете узнать текстовое представление каждой функции. Проверка синтаксиса и создание пользовательских функций Как только вы узнаете, как их обойти, вы сможете напрямую вводить выражения, не обращаясь к кнопкам. Например, квадратный корень отображается как sqrt(). Программа показывает описания и примеры, когда вы наводите курсор мыши на кнопку, и позволяет узнать, верен ли синтаксис, чтобы иметь возможность вносить коррективы. Доступ к предопределенным функциям калькулятора Xmart можно получить из раскрывающегося меню в правой части экрана. Чтобы создать новые, нажмите кнопку «Редактировать функции», затем нажмите «Создать» во всплывающем окне с определением функций. Вы можете указать имя и идентификатор новой функции, количество параметров, имена для каждого параметра, выражения и комментарии. Пользовательские функции можно экспортировать в файл (Excel.csv), а затем импортировать. Просмотр сведений о вычисляемых выражениях Все рассчитанные выражения записываются в историю и отображаются в нижней части окна, где вы можете проверить результаты. Если вы нажмете запись из этого списка, вы можете узнать каждый шаг, сделанный в каждом расчете, чтобы получить результат. Чтобы сохранить записи в файл, отметьте их галочками в списке и сохраните файл в формате простого текста (.txt), Word (.doc) или Excel (.xls). Преобразование основных чисел, единиц памяти ПК, скорости и т. д. Наконец, Xmart Calculator имеет инструмент преобразования, который вы можете использовать для преобразования чисел в основную форму (шестнадцатеричная, десятичная, восьмеричная, двоичная), единицы памяти ПК (бит, байт, килобайт, мегабайт).

# **System Requirements For Xmart Calculator:**

Минимум: ОС: Windows 10 (64-разрядная версия) Windows 10 (64-разрядная версия) Процессор: Intel Core i5-3570K 3,4 ГГц / AMD FX-6300 3,8 ГГц или лучше Intel Core i5-3570K 3,4 ГГц / AMD FX-6300 3,8 ГГц или выше Память: 6 ГБ ОЗУ 6 ГБ ОЗУ Графика: AMD Radeon HD 6970 (2 ГБ) или лучше AMD Radeon HD 6970 (2 ГБ) или лучше Жесткий диск: 12 ГБ свободного места